# **Lab String สตร ิ ง หร ื อ สายอก ั ขระ**

1. ตัวอย่างการทำงานกับสตริง **2. แบบฝึ กหัด**

Computer Science, CMU 204101 Introduction to Computer 1

# <u>ตัวอย่างการทำงานกับสตริง</u>

การทำงานข้อความย่อยในสตริง ใช้เครื่องหมาย [ ] หรือ [ : ] หรือ [ : : ] ตัวอย่าง

```
my_string = "Python" 
print(my_string[0]) #P
print(my_string[-1]) #n
print(my_string[0:4]) #Pyth
print(my_string[-1:-3:-1]) #no
my_string_reversed = my_string[::-1] 
print(my_string) #Python
print(my_string_reversed) #nohtyP
```
โดย default คือ 1 แต่หากต้องการ ้ไล่ตำแหน่งการจัดเก็บจากขวาไป ี่ ซ้าย ก็ใช้เลข -1 ตัวอย่าง [: : -1]

### **ตว ั อย าง ่**

## เรียนรู้ฟังก์ชันอื่นๆ เพื่อทำงานกับสตริง เพิ่มเติม

```
s='AbCd';
print("s start=",s)
print("islower ",s.islower())
print("isupper ",s.isupper())
print("isdigit ",s.isdigit())
print("isalpha ",s.isalpha())
print("isalphanum ",s.isalnum()) 
print("isspace ",s.isspace()) 
print("toUpper ",s.upper())
print("toLower ",s.lower())
print("swapcase ",s.swapcase())
print("s end=",s)
```
s start= AbCd islower False isupper False isdigit False isalpha True isalphanum True isspace False toUpper ABCD toLower abcd swapcase aBcD s end= AbCd

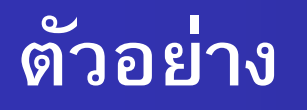

```
print('Happy New Year'.find('ew'))
print('Happy New Year'.count('ew'))
print('Happy New Year'.replace('Happy','Brilliant'))
my_string = 
'dollar'
print('$'.join(my_string))
my_string = "ferrari" 
my\_string\_reversed = my\_string[:-1]print(my_string) 
                                               7
                                               1
                                               Brilliant New Year
                                               d$o$l$l$a$r
                                               ferrari
                                               irarref
```
print(my\_string\_reversed)

### **ตว ั อย าง ่**

## ึการคำนวณ : รับตัวเลขแล้วนำไปคำนวณ

s=input("Enter n1 and n2:separete with space: ") s=s.**split**(" ")  $n1=int(s[0])$  $n2=int(s[1])$ cal=n1+n2 print(cal)

Enter n1 and n2:separete with space: **25 50 75**

P

y

t

h

o

n

## การวนรอบเพื่อทำงานกับตัวอักษรในสตริง

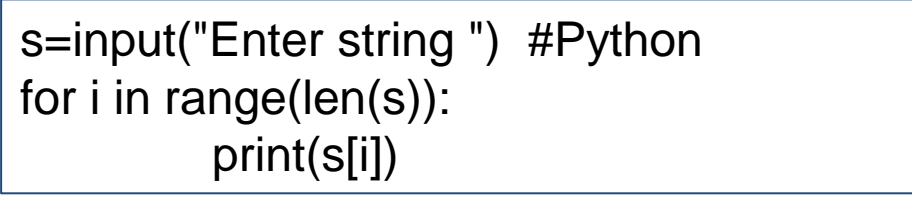

#### **ตว ั อย าง การวนรอบเพ ื อทา งานกบ ั ตว ั อก ั ษรในสตร ิ ง ่**

```
\begin{array}{c|c} \hline \text{a} & \text{b} \end{array}# Example 1
test_str = "Canada"
for i in range(len(test_str)):
       print(i, test_str[i]) 
print("------------------------") 
# Example 2
i = 0while i < len(test_str):
       print(i, test_str[i])
      i + = 1print("------------------------")
# Example 3
for char in test_str:
       print(char)
                                                              0 C
                                                              1a2 n
                                                              3 a
                                                              4 d
                                                              5 a
                                                               ------------------------
                                                              0<sup>C</sup>1a2n3 a
                                                              4 d
                                                              5 a
                                                               ------------------------
                                                              C
                                                              a
                                                              n
                                                              a
                                                              d
                                                              a
```
#### **ข ้ อน ี ้ ช วยกน ั ทา ่**

**ใหเ ้ ข ี ยนฟั งกช ์ั นทชี่ ื่อว า check\_word ทร ี่ ั บพาราม ิ เตอรเ ์ป็นข้อความ และ ่ คืนค่าเป็ นข้อความ โดยฟังก์ชันจะทา ซา ้ ตว ัอ ั กษรท กตว ุ ัเช่น** 

CS101, Introduction to Computer

```
Input string: : Python
PPyytthhoonn
```
template

```
def check_word(s):
    ….
 …. 
     return result
st=input("Enter string: ")
ans=check_word(st)
print(ans)
```
# **แบบฝึ กหัด**

ให้เขียนฟังก์ชันที่ชื่อว่า all\_word ที่รับพารามิเตอร์เป็นข้อความ และฟังก์ชันไม่คืนค่า **โดยฟังก์ชันจะนับจ านวนตัวเลข(0-9) , ตัวอักษร(A-Z a-zถือว่าเป็ นตัวเดียวกัน) และตัวอักษรอน ื่ ๆ ผลทไี่ ด ้ แสดงดังตวัอย่าง**

เช่น Enter string : *Python 3.11*  $all = 11$  $digit = 3$ alphabet  $= 6$ other  $= 2$ 

template

```
def all_word(s):
    ….
 …. 
     print(…)
st=input("Enter string: ")
all word(st)
```